## **[Freiwilliges Ökologisches](https://bergkamen-infoblog.de/freiwilliges-oekologisches-jahr-kreis-unna-hat-freie-plaetze/) [Jahr: Kreis Unna hat freie](https://bergkamen-infoblog.de/freiwilliges-oekologisches-jahr-kreis-unna-hat-freie-plaetze/) [Plätze](https://bergkamen-infoblog.de/freiwilliges-oekologisches-jahr-kreis-unna-hat-freie-plaetze/)**

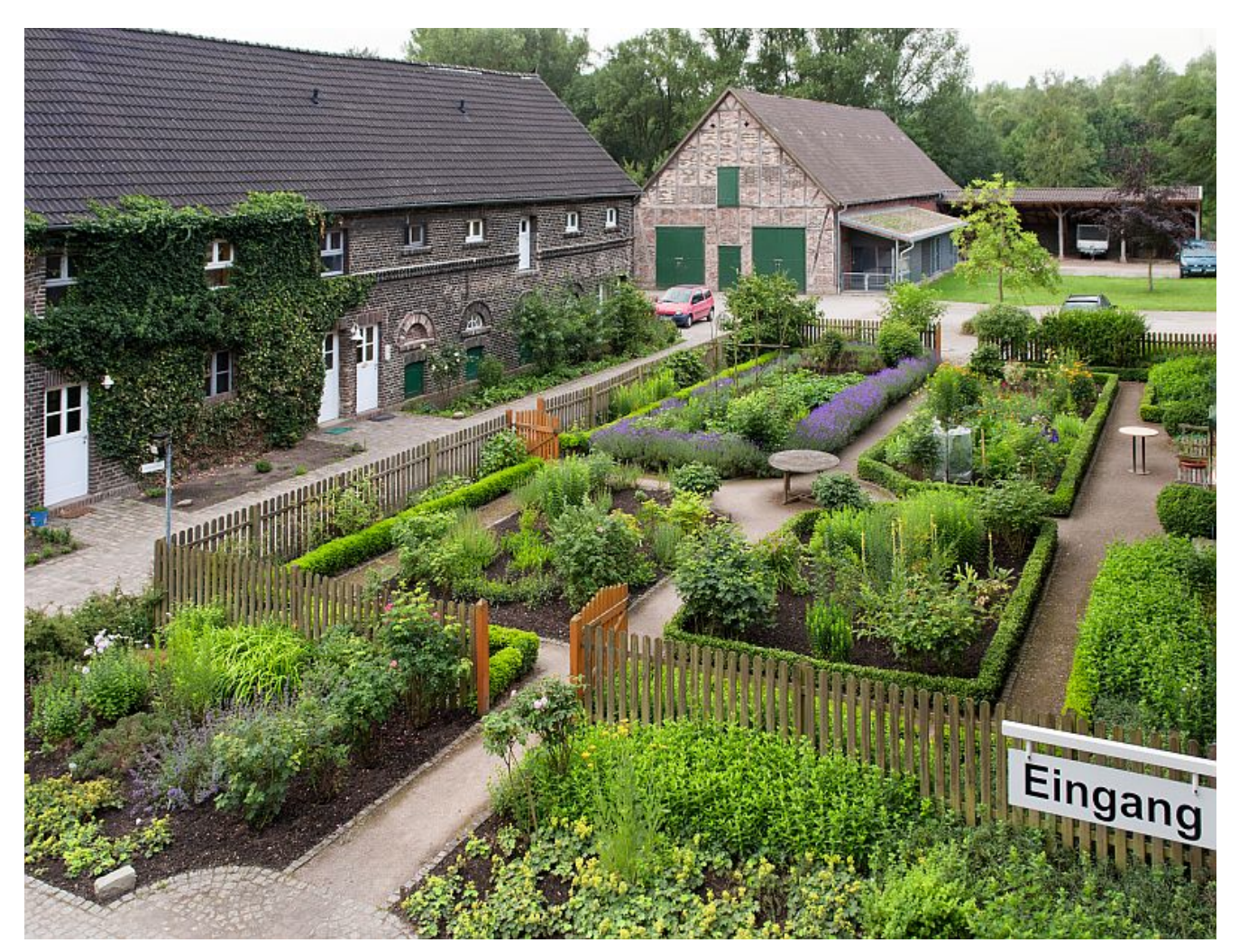

So könnte der neue Arbeitsplatz aussehen: Die Ökologiestation des Kreises Unna in Bergkamen. Foto: Ralf Sänger

Umweltpädagogik, Landschaftsbau oder Natur- und Gewässerschutz – ein Freiwilliges Ökologisches Jahr (FÖJ) bietet viele Möglichkeiten. Interessierte können sich ab dem 1. Februar 2021 wieder online bewerben und den Freiwilligendienst im Kreis Unna absolvieren.

Willkommen sind vor allem Schulabgänger mit Haupt- oder Realschulabschluss zwischen 16 und 27 Jahren. Ab August können

sich die FÖJler dann für den Natur- und Umweltschutz engagieren und dabei nicht nur in Sachen Umwelt Erfahrungen sammeln. Ermöglicht werden Einblicke in verschiedene ökologische Berufsfelder. Es gibt sogar ein kleines Taschengeld und geregelten Urlaub.

## **Einsatzstellen und Aufgaben**

Einsatzstellen sind in der Waldschule Cappenberg und beim Amt für Jugendarbeit der Evangelischen Kirche von Westfalen – Haus Villigst in Schwerte. Auch der Kreis Unna bietet mit der Biologischen Station und dem Umweltzentrum Westfalen in der Ökologiestation des Kreises Unna in Bergkamen die Möglichkeit, das FÖJ zu absolvieren.

Das Aufgabenspektrum umfasst im Wesentlichen die praktische Naturschutzarbeit wie Landschaftspflege, Artenschutz und Gewässerpflege aber auch umweltpädagogische Arbeit. Außerdem nehmen die FÖJler an begleitenden Bildungsseminaren teil.

Bewerbungen sind ab dem 1. Februar 2021 ausschließlich über das Online-Bewerbungsverfahren des Landschaftsverbands Westfalen-Lippe unter [https://lwl-foej-bewerbung.de/](https://lwl-foej-bewerbung.de/verwaltung/login) möglich. PK | PKU